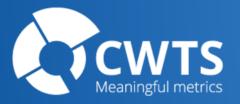

#### Visualizing Science Using OpenAlex and VOSviewer

**Nees Jan van Eck** Centre for Science and Technology Studies (CWTS), Leiden University

**OpenAlex how-to webinar** December 14, 2023

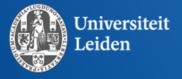

### Outline

- VOSviewer intro
- OpenAlex + VOSviewer demos
- Q&A

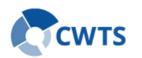

#### VOSviewer

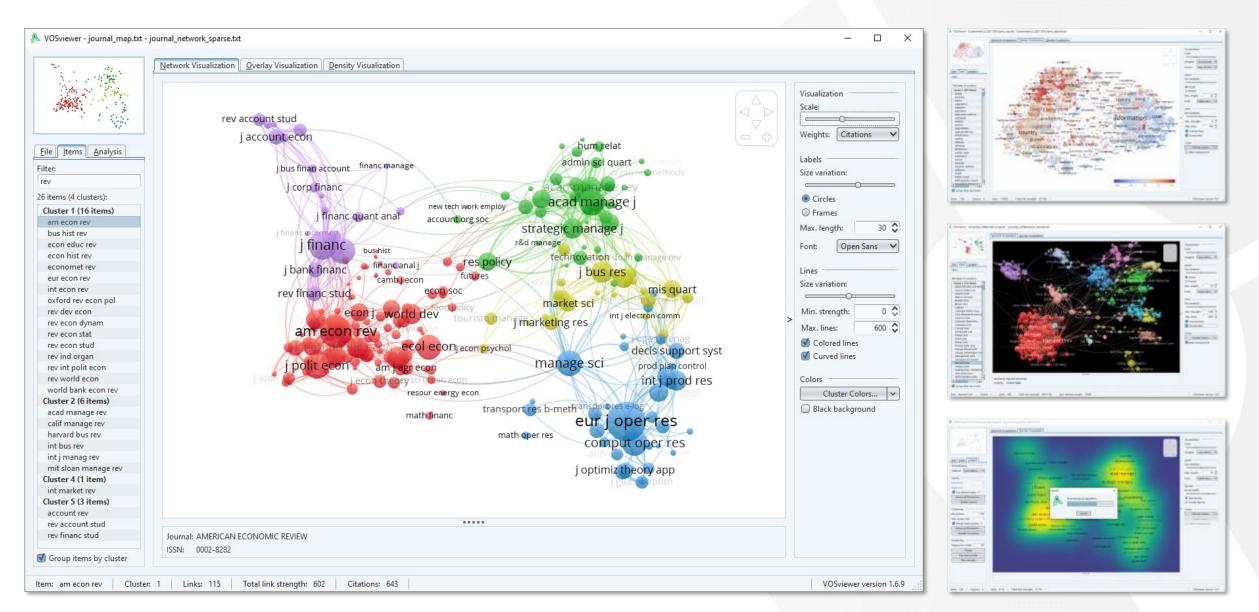

#### VOSviewer

- Focus on visualization of scientometric networks
- Support for large number of data sources
- Text mining functionality
- Advanced visualization features
- Relatively easy to use
- Limited analysis options
- Developed at CWTS

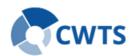

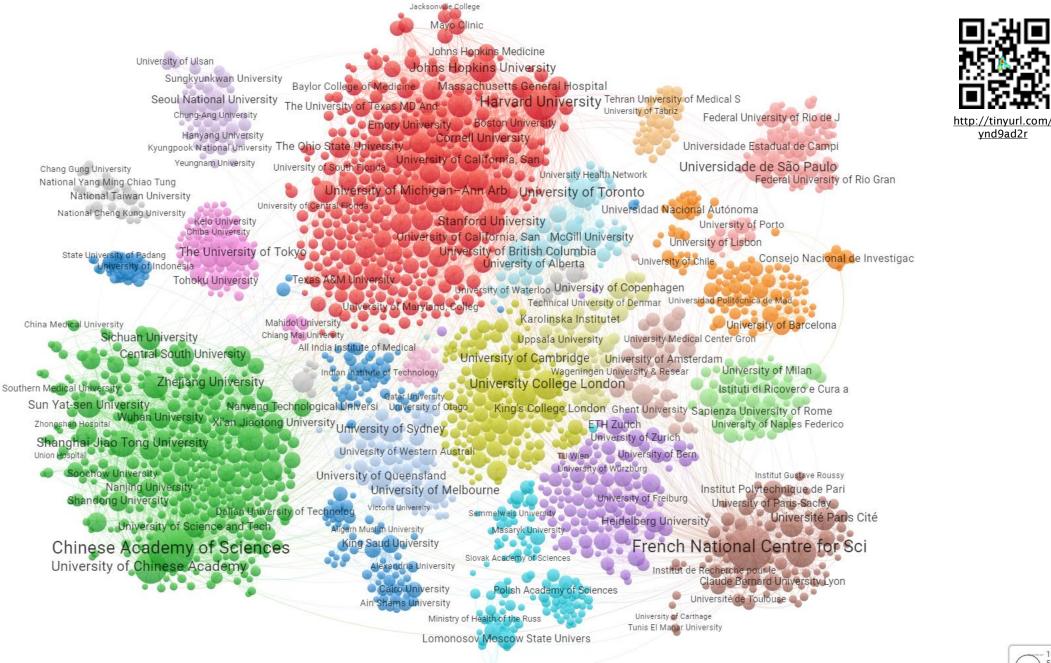

National Research Tomsk State

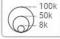

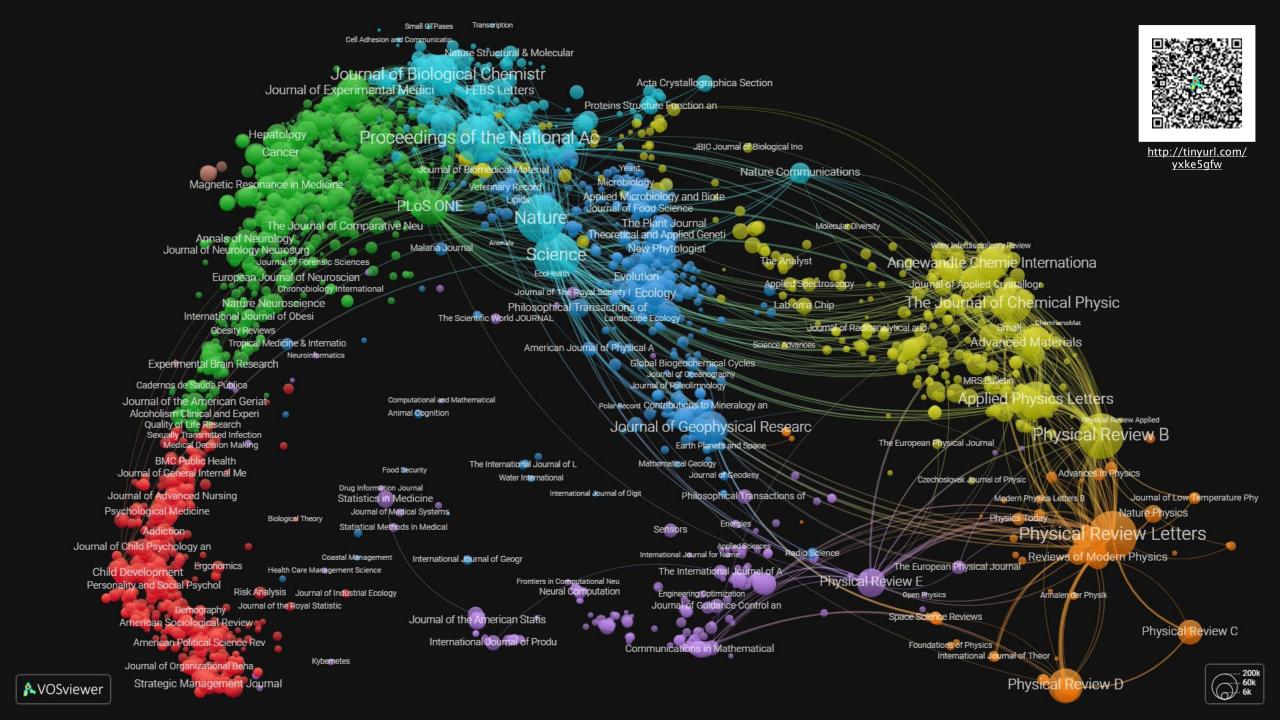

### **Text mining**

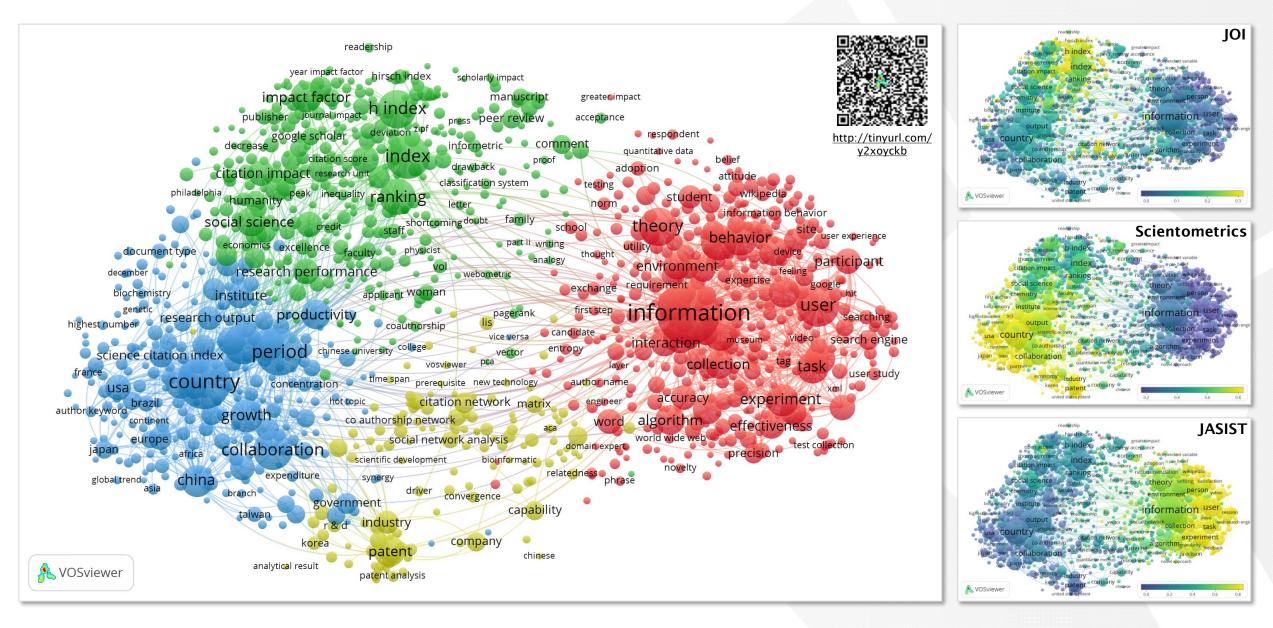

# **Users of VOSviewer**

- Researchers
- Research institutions
- Research funders
- Scientific publishers
- Industry

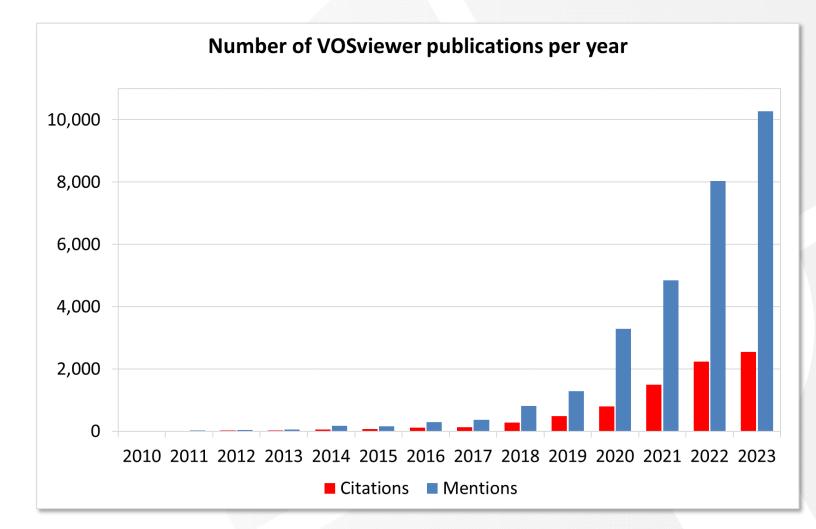

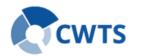

#### Development

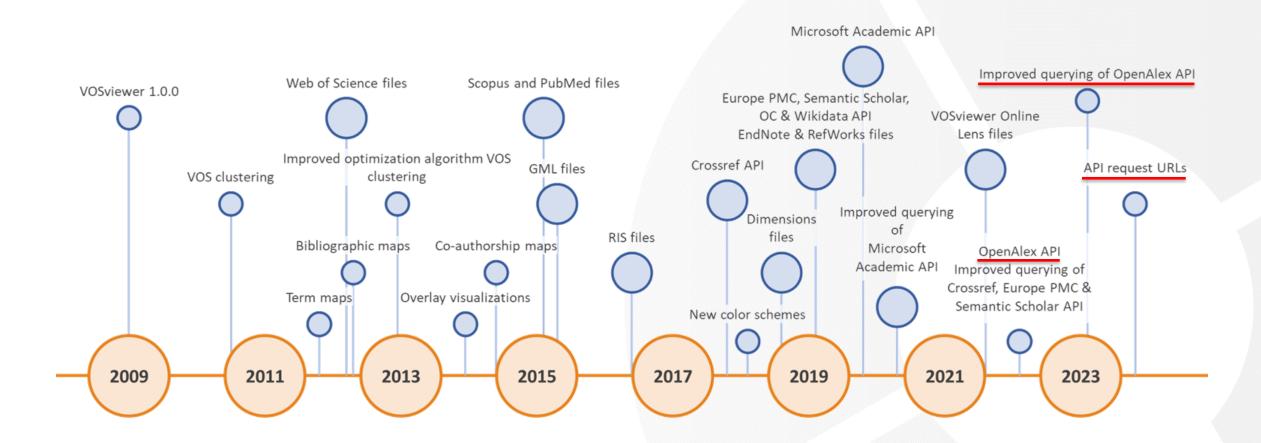

#### Data sources supported by VOSviewer

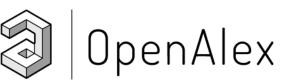

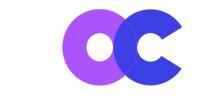

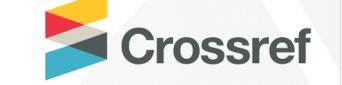

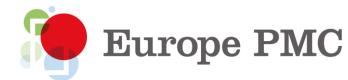

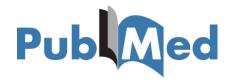

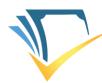

Semantic Scholar

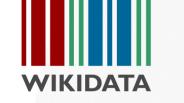

**LENS.ORG** Solving The Problem Of Problem Solving<sup>Th</sup>

Dimensions

Web of Science

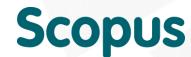

| OPEN & ACCESS Freely evaluable enline                                                                                                    | @ PLOS   over                                                                                                    |
|----------------------------------------------------------------------------------------------------|----------------------------------------------------------------------------------------------------|
| Citation Analysis May Sever<br>Impact of Clinical Research a<br>Research                                                                                                    |                                                                                                    |
| Nees Jan van Eck <sup>1</sup> *, Ludo Waltman <sup>1</sup> , Anthony F. J.                                                                                                    | van Baan <sup>1</sup> , Robert J. M. Klautz <sup>2</sup> , Wilco C. Peul <sup>3</sup>                                                                                                    |
| actes. The Netherlands, 3Department of Neurosurgery, Leiden University Medical                                                                                                    | Center Leden. The Netherlands                                                                                                    |
|                                                                                                    |                                                                                                    |
| Abstract<br>Background: Clation analysis has become an important tool<br>However, different areas of medical research may have con<br>medical field. Because of this, it is unclear to what extent clate<br>between research units active in different areas of medical re                                                                                                    | for research performance assessment in the medical sciences.<br>siderably different ditation practices, even within the same<br>tion-based bibliometric indicators allow for valid comparisons<br>search.                                                                                                    |
| Methodology: A visualization methodology is introduced th<br>research areas. The methodology extracts terms from the tike<br>these terms to visualize the structure of a medical field and to<br>other in their average citation impact.                                                                                                    | at reveals differences in citation practices between medical<br>is and abstracts of a large collection of publications and uses<br>indicate how research areas within this field differ from each                                                                                                    |
| Results: Visualizations are provided for 32 medical fields, defin<br>database. The analysis focuses on three fields: Cardiac & card<br>these fields, there turn out to be large differences in clation<br>tend to focus on clinical intervention research, while high-<br>id agnostic research.                                                                                                    | ed based on journal subject categories in the Web of Science<br>liovacular systems, Clinical neurology, and Surgery. In each of<br>practices between research areas. Low-impact research areas<br>mpact research areas are often more oriented on basic and                                                                                                    |
| Conclusions: Popular bibliometric indicators, such as the h-in<br>citation practices between medical fields. These indicators<br>comparisons. More sophisticated bibliometric indicators do<br>within-field heterogeneity in citation practices. As a conseque<br>be subtantially underestimated in comparison with basic an                                                                                                    |                                                                                                    |
| Citations van Eck NJ, Waltman L, van Raam AFJ, Klautz RJM, Peul WC (2013) Cit                                                                                                    | ution Analysis May Severely Underestimate the impact of Citrical Research as                                                                                                    |
| Compared to Basic Research PLoS ONE 8(4): e62395. doi:10.1371.journal.pone.00<br>Editor: Onristian Lovis, University Hospitals of Geneva, Seltzerland                                                                                                    |                                                                                                    |
| Received October 2, 2012; Accepted March 20, 2013; Published April 24, 201<br>Capyright: 0 2013 van Eck et al. This is an open-access atticle distributed un<br>unrestricted use, distribution, and reproduction in any medium, provided the of                                                                                                    | 3<br>oder the terms of the Geative Commons Attribution Liamus, which permits<br>ginal author and source are credited.                                                                                                    |
|                                                                                                    |                                                                                                    |
| Punding: The authors have no support or funding to report.<br>Competing Interests: Nees Jan van Eds, Ludo Waltman, and Anthony F. J. van R<br>University, which has commercial interests in the production of bibliometric indica<br>sharing data and materials.                                                                                                    | aan are affiliated with the Center for Science and Technology Studies of Leiden<br>ators. This does not alter the authors' adherence to all the PLOS ONE policies on                                                                                                    |
| sharing data and materials.<br>* E-mait ecknjøvanikostuleidemunikosi                                                                                                    |                                                                                                    |
| Introduction<br>Clusters anylysis is widdy used is the successor of encourter<br>performance is the models since [1]. Especially the isolate [2]<br>and the inspect factor, [6]-3 are example, paped kildsourch<br>indicators, Hourow, the use of their influences for performance<br>indicators. Hourow, the use of their influences for the performance<br>indicators is ritation practice between fields of usinc [2]. For<br>most indicators of the performance indicators in the encount<br>differences in clusters practice between fields of usinc [2]. For<br>most inger in molecular biologies of an isolators, patient<br>is the successful of the successful of the successful of<br>the successful of the successful of the successful of<br>the successful of the successful of the successful of<br>the successful of the successful of the successful of<br>the successful of the successful of the successful of the<br>biologies in an interface of the successful of the successful<br>of the successful of the successful of the successful of the<br>biologiest of the successful of the successful of the successful of<br>the successful of the successful of the successful of the<br>biologiest of the successful of the successful of the successful of<br>the successful of the successful of the successful of the successful of<br>the successful of the successful of the successful of the successful of<br>the successful of the successful of the successful of the successful of<br>the successful of the successful of the successful of the successful of<br>the successful of the successful of the s | difference is duting practice between fields of science [10]. These follow-model indicators spinsible regularly duting the state of the state of th   |
| PLOS ONE   www.plosone.org 1                                                                                                    | April 2013   Volume 8   Issue 4   e6286                                                                                                    |
|                                                                                                    | Underestimation of the Impact of Clinical Research                                                                                                    |
|                                                                                                    |                                                                                                    |
| available bibliometric indicators, one should be aware of biases<br>caused by differences in citation practices between areas of<br>medical research, especially between basic and clinical areas.                                                                                                    | Author Contributions<br>Generies and designed the experiments NJE LW. Performed the<br>experiments: NJE LW. Analysed the data: AFJR RJMK WCP.                                                                                                    |
|                                                                                                    | experiments: NJE L.W. Analysed the data: AFJR RJMK WCP.<br>Contributed reagents/materials/analysis tools: NJE LW, Wrote the paper:<br>NJE LW AFJR RJMK WCP.                                                                                                    |
| Acknowledgments<br>We would like to thank Cathelijn Waaijer for helpful suggestions in the                                                                                                    | NJE LW AFJE RJMK WCP.                                                                                                    |
| interrestation of the term many                                                                                                    |                                                                                                    |
| <ul> <li>References</li> <li>And VM, Andrade RJ, Alsen K, Jason K, et al. (2011) How here the second second</li></ul>                                                              | <ol> <li>Marson MN, Barinkai V, Bakhalin R, Jack TA, Donartson E, et al. (2013)<br/>Biochemistry (2013). Biochemistry (2014). In Proceedings of the proceeding of the proceeding of the</li></ol> |

Alex on a second term to trajectory for the second term to trajectory for the second term to tr

A Bren 1997, Van Rain ARJ (1999) Gavaerd-hundt scime, maps of chemical registering. Proc. 11. Experimentaries by descriminational analog. In Research Pathy 22(1): 124-53.
Research Pathy 22(1): 214-53.
Taylow Brite Science (Science) and the Science Assessment Science (Science) and register assistments's. Sciencescore (Sci 31): 400.
Tipons BJW, Van Rain ARJ (1993) Mayping on world structure: A merganism of multidimensional assisting and DEXIMPTE. Sciencements 15: 04–139.

Model BIT (2005) Clastics analysis in research evaluation. Springer. Von Eds XU, Walkman L, Dokker R, Von des Berg (2010) A sumparison of non inclusions for hibiteserstein mapping. Malidemensional analog and VOS. Journal of the Analoxican Notify the Laboranaics Discover and Thebology Barry L, Construct M, Station M, Stationan M, Schweiser and Thebology Barry M, Construct MP (2009) Modern multidiscreasional scaling (2nd ed.). Springer.

Springer, B., Van Tek NJ, Wahman L. (2010) Software narwey: VOlfviewer, a computer program for biblioners is mapping. Reinstances 1992; 525–538.
I. Panoposite NA, Analazes AA, Isanoidia JPA (2010) Relative cluster impact of various midy designs in the back science. JAMA: Journal of the American

a computer and program in the SAP journal impact indicator. Jour in impact of a L20 M, Kinell (1990) Modifying the journal apparent focus i in American Science and Technology 59(1): 106–100.

INE | www.piosone.org

April 2013 | Volume 8 | Issue 4

### **Bibliographic data sources**

|              | OpenAlex    | Dimensions  | Scopus      | Web of<br>Science |
|--------------|-------------|-------------|-------------|-------------------|
| Journals     | 180,000     | 110,000     | 40,000      | 30,000            |
| Publications | 150 million | 110 million | 50 million  | 80 million        |
| Citations    | 1.5 billion | 1.5 billion | 1.7 billion | 1.8 billion       |

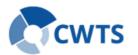

#### **Bibliometric networks in VOSviewer**

Bibliographic data source

OpenAlex Crossref Europe PMC WoS Scopus Dimensions Lens Semantic Scholar PubMed

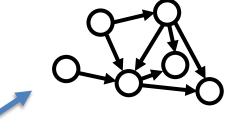

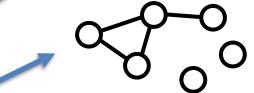

- Log

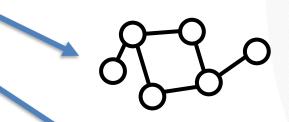

Bibliographic coupling network of pubs / journals / authors

Co-occurrence network of keywords / terms

Citation network of pubs / journals / authors / orgs / countries

Co-authorship network of authors / orgs / countries

Co-citation network of pubs / journals / authors / orgs / countries

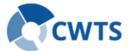

#### Types of networks supported by each data source

|                  | Co-authorship | Co-occurrence | Citation     | Bibliographic<br>coupling | Co-citation  |
|------------------|---------------|---------------|--------------|---------------------------|--------------|
| OpenAlex         | $\checkmark$  | $\checkmark$  | $\checkmark$ | $\checkmark$              | ×            |
| Crossref         | $\checkmark$  | $\checkmark$  | $\checkmark$ | $\checkmark$              | $\checkmark$ |
| Europe PMC       | $\checkmark$  | $\checkmark$  | $\checkmark$ | $\checkmark$              | $\checkmark$ |
| Web of Science   | $\checkmark$  | $\checkmark$  | $\checkmark$ | $\checkmark$              | $\checkmark$ |
| Scopus           | $\checkmark$  | $\checkmark$  | $\checkmark$ | $\checkmark$              | $\checkmark$ |
| Dimensions       | $\checkmark$  | $\checkmark$  | $\checkmark$ | $\checkmark$              | $\checkmark$ |
| Lens             | $\checkmark$  | $\checkmark$  | $\checkmark$ | $\checkmark$              | ×            |
| PubMed           | $\checkmark$  | $\checkmark$  | ×            | ×                         | ×            |
| Semantic Scholar | $\checkmark$  | $\checkmark$  | $\checkmark$ | $\checkmark$              | $\checkmark$ |
| OCC / COCI       | $\checkmark$  | $\checkmark$  | $\checkmark$ | $\checkmark$              | ×            |
| Wikidata         | $\checkmark$  | $\checkmark$  | $\checkmark$ | $\checkmark$              | ×            |

#### Data access

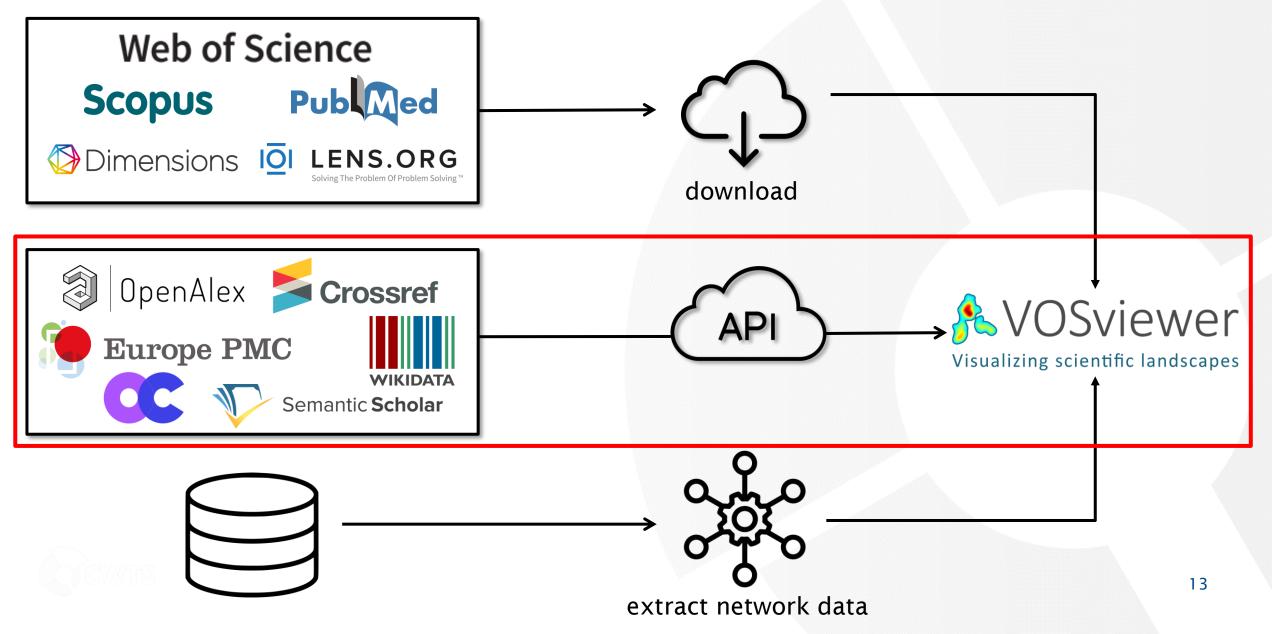

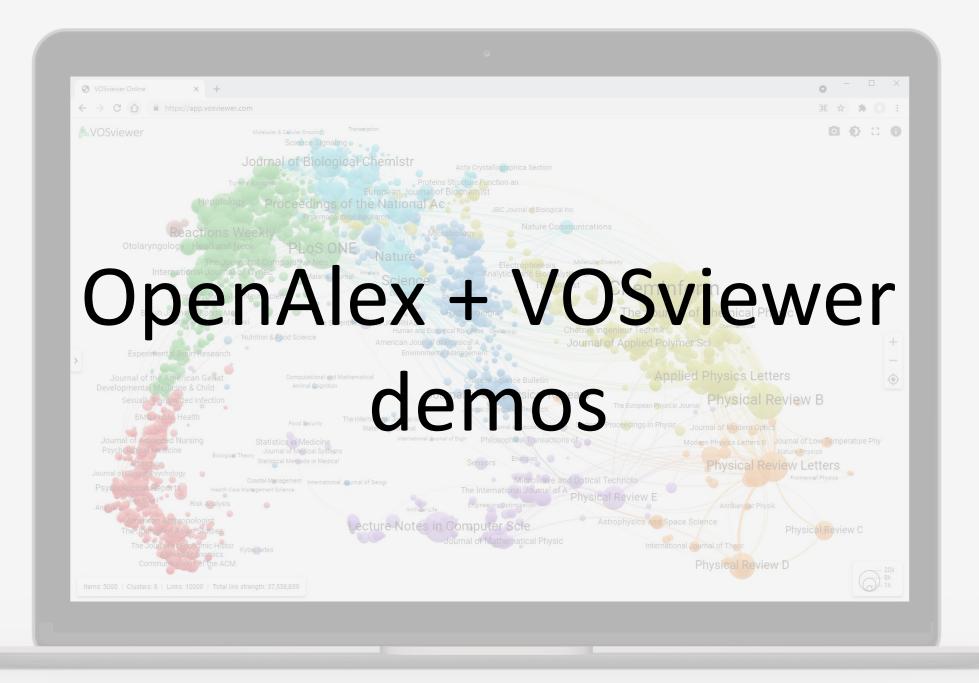

### **Demo 1: Co-authorship network of a researcher**

- OpenAlex •
  - Filters:
    - Author: Nees Jan van Eck
    - Source type: journal
- VOSviewer
  - API: OpenAlex
  - API request URL: https://api.openalex.org/works?pag e=1&filter=authorships.author.id:A5 079208483, primary\_location.source .type:journal&sort=cited\_by\_count:d esc

| OpenAlex     OpenAlex     Filter (2) Sort (1) Column (5) Count View Export Help      Pri /works?page=1&filter=authorships.author.id%3A5079208483,primary_location.source.type%3Ajournal     About 110 results      Title     Software survey: VOSviewer, a computer program for bibliometric mapping     From Louvain to Leiden: guaranteeing well-connected communities |                                                                                |                                            |
|----------------------------------------------------------------------------------------------------|--------------------------------------------------------------------------------|--------------------------------------------|
| OpenAlex Filter (2) Sort (1) Column (5) Count View Export Help      /works?page=1&filter=authorships.author.id:A5079208483,primary_location.source.type:journal About 110 results Title Software survey: VOSviewer, a computer program for bibliometric mapping                                                                                                    | 1&sort=cited_by_count:desc                                                     |                                            |
| Filter (2)       Sort (1)       Column (5)       Count       View       Export       Help         MP1       /works?page=1&filter=authorships.author.id:A5079208483,primary_location.source.type:journal         About 110 results         Title         Software survey: VOSviewer, a computer program for bibliometric mapping                                          | Year Type Open Access Citation count                                           |                                            |
| Filter (2)       Sort (1)       Column (5)       Count       View       Export       Help         HP1       /works?page=1&filter=authorships.author.id:A5079208483,primary_location.source.type:journal         About 110 results         Title         Software survey: VOSviewer, a computer program for bibliometric mapping                                          | Year Type Open Access Citation count                                           |                                            |
| RF1 /works?page=1&filter=authorships.author.id:A5079208483,primary_location.source.type:journal         About 110 results         Title         Software survey: VOSviewer, a computer program for bibliometric mapping                                                                                                    | Year Type Open Access Citation count                                           |                                            |
| About 110 results Title Software survey: VOSviewer, a computer program for bibliometric mapping                                                                                                    | Year Type Open Access Citation count                                           |                                            |
| Title Software survey: VOSviewer, a computer program for bibliometric mapping                                                                                                    |                                                                                |                                            |
| Software survey: VOSviewer, a computer program for bibliometric mapping                                                                                                    |                                                                                |                                            |
| Software survey: VOSviewer, a computer program for bibliometric mapping                                                                                                    |                                                                                |                                            |
|                                                                                                    | 2009 article / /.958                                                           |                                            |
|                                                                                                    |                                                                                |                                            |
| A unified approach to mapping and clustering of bibliometric networks                                                                                                    | 2019 article 🗸 2,057<br>2010 article 🗸 1,155                                   |                                            |
| A unned approach to mapping and clustering of bibliometric networks<br>Citation-based clustering of publications using CitNetExplorer and VOSviewer                                                                                                    | 2010 article  1,155 2017 article  1,018                                        |                                            |
| A smart local moving algorithm for large-scale modularity-based community detection                                                                                                    | 2017 article 		 667                                                            |                                            |
| Constructing bibliometric networks: A comparison between full and fractional counting                                                                                                    | 2016 article 🗸 612                                                             |                                            |
| How to normalize cooccurrence data? An analysis of some well-known similarity measures                                                                                                    | 2009 article 🗸 498                                                             |                                            |
| A comparison of two techniques for bibliometric mapping: Multidimensional scaling and VOS                                                                                                    | 2010 article 🗸 461                                                             |                                            |
| A new methodology for constructing a publication-level classification system of science                                                                                                    | 2012 article 🗸 427                                                             |                                            |
| CitNetExplorer: A new software tool for analyzing and visualizing citation networks                                                                                                    | 2014 article 🗸 409                                                             |                                            |
| Towards a new crown indicator: Some theoretical considerations                                                                                                    | 2011 articla . / 358                                                           | - 0                                        |
| The Leiden ranking 2011/2012: Data collection, indicators, and i                                                                                                    |                                                                                | 5                                          |
| The inconsistency of the h-index                                                                                                    | ay Visualization Density Visualization                                         |                                            |
| Large-scale comparison of bibliographic data sources: Scopus,                                                                                                    |                                                                                | Visualization<br>Scale:                    |
| BIBLIOMETRIC MAPPING OF THE COMPUTATIONAL INTELLIGE                                                                                                    | cristian colliander Vunwei chen                                                | Weights: Documents                         |
| Elie Items Analysis                                                                                                    | joche ngrote<br>andrés scharmborst francesco rizzi glabanuormel                | Labels                                     |
| Filter                                                                                                    | angeligue o. j. cramer                                                         | Size variation:                            |
| 86 items (27 clusters): dakotaimur                                                                                                    | evin w. boyack rommert dekker olenskymariles                                   | Circles                                    |
| Cluster 1 (9 items)                                                                                                    | uzay kaymak                                                                    | Frames     Max. length: 30 \$              |
| clara calero-medina<br>ed noyons                                                                                                    | giovanni colavizza                                                             | Font: Open Sans                            |
| joost kosten<br>martijn s. visser                                                                                                    | vincent traag<br>rodrigo.costas alexis-michel mugabushaka                      | Lines                                      |
| paul wouters<br>r.k. buter                                                                                                    | Iudo waltmanees ian van eck jan den berg                                       | Size variation:                            |
| robert tijssen r.k. er<br>thed n. van leuwen<br>Cluster 2 (7 items)                                                                                                    | nichiel @n wcathelijn j.f. waaijer                                             | > Min. strength: 0 3<br>Max. lines: 1000 5 |
| andrea scharnhorst                                                                                                    | will felps                                                                     | Colored lines                              |
| frank havemann                                                                                                    | juan pablo bascur physical disposit                                            | Curved lines                               |
| kevin w. boyack ant                                                                                                    | thony to van raan                                                              | Colors<br>Cluster Colors                   |
| wolfgang glanzel<br>Cluster 3 (7 items)                                                                                                    | robert j.m. klautz<br>milicae peul frank willem jansen marion schmidt andré [] | Black background                           |
| angélique o. j. cramer<br>claudi bockting                                                                                                    | myeong soo lee                                                                 |                                            |
| greg j. siegle                                                                                                    | david van putten                                                               |                                            |
| johan ormel<br>madene v. strege                                                                                                    |                                                                                |                                            |
| philip spinhoven<br>steven d. hollon                                                                                                    |                                                                                |                                            |
| Cluster 4 (5 items)<br>andré []                                                                                                    | frants rg<br>havekes im                                                        |                                            |
| boraine                                                                                                    |                                                                                |                                            |
| Group items by cluster                                                                                                    |                                                                                |                                            |
| Items: 86 Clusters: 27 Links: 257 Total link stren                                                                                                    | anth. (02                                                                      | VOSviewer version 1.6                      |

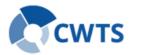

#### Demo 2: Bibliographic coupling network of highly cited publications ✓ ③ Open ← → C

- OpenAlex •
  - Filters:
    - Sources: Scientometrics OR Journal of Informetrics OR Quantitative Science Studies
- VOSviewer •
  - API: OpenAlex
  - API request URL: https://api.openalex.org/works?pag e=1&filter=primary\_location.source.i d:S148561398|S205292342|S42101 95326&sort=cited\_by\_count:desc

|                                                                                                    |                                                                                                    |                                                                                                    | <u> </u>                                                                                                    |                                                                                                    |                                                                                                    |                                                                                                    |
|----------------------------------------------------------------------------------------------------|----------------------------------------------------------------------------------------------------|----------------------------------------------------------------------------------------------------|----------------------------------------------------------------------------------------------------|----------------------------------------------------------------------------------------------------|----------------------------------------------------------------------------------------------------|----------------------------------------------------------------------------------------------------|
| OpenAlex   Works search × +                                                                                                    |                                                                                                    |                                                                                                    |                                                                                                    | >                                                                                                    | ×                                                                                                    |                                                                                                    |
| ← → C ⋒ ⇔ openalex.org/works?filter=primary_location                                                                                                    | n.source.id%3AS148561398%7CS205292342%7CS4210195326&sort                                                                                                    | t=cited_by_count%3Ades                                                                                                    | c&colu 🕁                                                                                                    | 5 I II 🛞                                                                                                    | :                                                                                                    |                                                                                                    |
| OpenAlex                                                                                                    |                                                                                                    |                                                                                                    |                                                                                                    |                                                                                                    | A                                                                                                    |                                                                                                    |
|                                                                                                    | Export Help                                                                                                    |                                                                                                    |                                                                                                    |                                                                                                    |                                                                                                    |                                                                                                    |
|                                                                                                    |                                                                                                    |                                                                                                    |                                                                                                    |                                                                                                    |                                                                                                    |                                                                                                    |
| <b>RPI</b> /works?page=1&filter=primary_location.source.id                                                                                                    | d:S148561398 S205292342 S4210195326&sort=cited_b                                                                                                    | by_count:desc                                                                                                    |                                                                                                    | Γ×                                                                                                    |                                                                                                    |                                                                                                    |
| About 9,288 results                                                                                                    |                                                                                                    |                                                                                                    |                                                                                                    |                                                                                                    |                                                                                                    |                                                                                                    |
| Title                                                                                                    |                                                                                                    | Year Type                                                                                                    | Open Access                                                                                                    | Citation count                                                                                                    |                                                                                                    |                                                                                                    |
| Software survey: VOSviewer, a computer program for bibliome                                                                                                    | atrio monping                                                                                                    | 2009 article                                                                                                    | open Access                                                                                                    | 7,958                                                                                                    |                                                                                                    |                                                                                                    |
| bibliometrix : An R-tool for comprehensive science mapping a                                                                                                    |                                                                                                    | 2009 article<br>2017 article                                                                                                    | -                                                                                                    | 3,742                                                                                                    |                                                                                                    |                                                                                                    |
| The journal coverage of Web of Science and Scopus; a compa                                                                                                    |                                                                                                    | 2017 article<br>2015 article                                                                                                    | ~                                                                                                    | 1,882                                                                                                    |                                                                                                    |                                                                                                    |
| Theory and practise of the g-index                                                                                                    |                                                                                                    | 2006 article                                                                                                    | ~                                                                                                    | 1,637                                                                                                    |                                                                                                    |                                                                                                    |
| Citation review of Lagergren kinetic rate equation on adsorption                                                                                                    | on reactions                                                                                                    | 2004 article                                                                                                    | -                                                                                                    | 1,482                                                                                                    |                                                                                                    |                                                                                                    |
| A unified approach to mapping and clustering of bibliometric                                                                                                    | networks                                                                                                    | 2010 article                                                                                                    | $\checkmark$                                                                                                    | 1,155                                                                                                    |                                                                                                    |                                                                                                    |
| The bibliometric analysis of scholarly production: How great is                                                                                                    | s the impact?                                                                                                    | 2015 article                                                                                                    | $\checkmark$                                                                                                    | 1,146                                                                                                    |                                                                                                    |                                                                                                    |
| Co-word analysis as a tool for describing the network of intera<br>of polymer chemsitry                                                                                                    | actions between basic and technological research: The case                                                                                                    | e 1991 article                                                                                                    | -                                                                                                    | 1,117                                                                                                    |                                                                                                    |                                                                                                    |
| An approach for detecting, quantifying, and visualizing the e                                                                                                    | s VOSviewer                                                                                                    |                                                                                                    |                                                                                                    |                                                                                                    |                                                                                                    |                                                                                                    |
| Sets Theory field                                                                                                    |                                                                                                    |                                                                                                    |                                                                                                    |                                                                                                    |                                                                                                    |                                                                                                    |
| Sets Theory field<br>Citation-based clustering of publications using CitNetExplor                                                                                                    | Network Visualization Qverlay Visualiza                                                                                                    | tion Density Visualization                                                                                                    |                                                                                                    |                                                                                                    |                                                                                                    |                                                                                                    |
| Citation-based clustering of publications using CitNetExplor<br>Google Scholar, Scopus and the Web of Science: a longitudir                                                                |                                                                                                    | tion                                                                                                    | <u> </u>                                                                                                    | michael que                                                                                                    | (2018)                                                                                                    | $\Delta$                                                                                                    |
| Citation-based clustering of publications using CitNetExplor<br>Google Scholar, Scopus and the Web of Science: a longitudir<br>Google Scholar, Web of Science, and Scopus: A systematic of |                                                                                                    | tion Density Visualization                                                                                                    | 2(2015)                                                                                                    | ivek kumar singh (2                                                                                                    | 021)                                                                                                    | ⊲_⊳ Scal                                                                                                    |
| Citation-based clustering of publications using CitNetExplor<br>Google Scholar, Scopus and the Web of Science: a longitudir                                                                | Eile Items Analysis                                                                                                    | rulichun chen (2010): «                                                                                                    | 2015)<br>2014 Mathan                                                                                                    | anne Dwil har                                                                                                    | 021)<br>rzing (2015)                                                                                                    |                                                                                                    |
| Citation-based clustering of publications using CitNetExplor<br>Google Scholar, Scopus and the Web of Science: a longitudir<br>Google Scholar, Web of Science, and Scopus: A systematic of | Ele Items Analysis<br>Filter: nees jan van e                                                                                                    | rulichun chen (2010): «                                                                                                    | 2015)<br>2012 Harban<br>Broadus (193                                                                                                    |                                                                                                    | 021)<br>rzing (2015)                                                                                                    | Scal                                                                                                    |
| Citation-based clustering of publications using CitNetExplor<br>Google Scholar, Scopus and the Web of Science: a longitudir<br>Google Scholar, Web of Science, and Scopus: A systematic of | File Jtems Analysis<br>File<br>Hern & Dauger (2005)                                                                                                    | rullichum (hen (2010)<br>2 <b>CK (2009)</b><br>viin wboyack (2005                                                                                                    | 209<br>broadus (198<br>)man tahamta                                                                                                    | anneDwil har<br>philippe mong<br>1 (2015) <sup>ichael</sup> norri                                                                                                    | 021)<br>rzing (2015)<br>eon (2015)                                                                                                    | Scal                                                                                                    |
| Citation-based clustering of publications using CitNetExplor<br>Google Scholar, Scopus and the Web of Science: a longitudir<br>Google Scholar, Web of Science, and Scopus: A systematic of | File Items Analysis<br>Filter:<br>441 items (8 clusters):<br>kevin w. boyack (2005)<br>kev m. boyack (2005)<br>kevin w. boyack (2005)                                                                                                    | ulichun chen (2010)<br>ECK (2009)<br>Vin W. Boyack (2005<br>caroline hirkler                                                                                                    | broadus (198<br>)man tahamta<br>2020) zot                                                                                                    | annetwil har<br>philippe mong<br>n (2016) icrael norri<br>ren zahedi (2014)<br>ohnen 2014)                                                                                                    | 021)<br>rzing (2015)<br>eon (2015)<br>s (2007)<br>judit bar tilan (2007a)                                                                                                    | Scale<br>V<br>Wei<br>Labb                                                                                                    |
| Citation-based clustering of publications using CitNetExplor<br>Google Scholar, Scopus and the Web of Science: a longitudir<br>Google Scholar, Web of Science, and Scopus: A systematic of | File Items Analysis<br>Filter:<br>441 items (8 clusters):<br>kevin w. boyack (2005)<br>kevin w. boyack (2002)<br>liu gayorong (2011)<br>loet leydedoff (1987)<br>rudy prabowio (2009)<br>rudy prabowio (2009)                                                                                                    | rullichum (hen (2010)<br>2 <b>CK (2009)</b><br>viin wboyack (2005                                                                                                    | broadus (198<br>)man tahamta<br>2020) zoh<br>kmi                                                                                                    | annetwil har<br>philippe mong<br>a (2016)ichael nori<br>reh zahedi (2014)<br>olimbera (2014)<br>ole ell                                                                                                    | 021)<br>(2015)<br>eon (2015)<br>5 (2007)<br>judit bartillan (2007a<br>egaard (2015)                                                                                                    | Scal<br>Scal<br>Wei<br>Lab<br>Size<br>()<br>()<br>()<br>()<br>()<br>()<br>()<br>()<br>()<br>()<br>()<br>()<br>()                                                                                                    |
| Citation-based clustering of publications using CitNetExplor<br>Google Scholar, Scopus and the Web of Science: a longitudir<br>Google Scholar, Web of Science, and Scopus: A systematic of | File Items Analysis<br>Filter<br>441 items (8 clusters):<br>kevin w. boyack (2005)<br>kevin w. boyack (2002)<br>lio gagyong (2011)<br>loet leydedoff (1987)<br>loet leydedoff (1987)<br>loet leydedoff (2007)                                                                                                    | rulichun chen (2010)<br><b>CC (2009)</b><br>viņi wboyack (2005)<br>caroline hijklej<br>w. s okie jūdit bant<br>s cor                                                                                                    | broadus (198<br>)man tahamta<br>2020) zoh<br>chiu (2007)<br>Iilan (2008)                                                                                                    | annetwil har<br>philippe mong<br>1 (2019) Ionei norri<br>reh zahedi (2014)<br>Ionneso (2014)<br>ole ell                                                                                                    | 021)<br>(zing (2015)<br>eon (2015)<br>(2007)<br>judit bartilian (2007a)<br>egaard (2015)                                                                                                    | A Scal<br>↓ Scal<br>↓ Wei<br>↓ Lab-<br>Size<br>●<br>↓ Max<br>9a) For<br>1008) Line                                                                                                    |
| Citation-based clustering of publications using CitNetExplor<br>Google Scholar, Scopus and the Web of Science: a longitudir<br>Google Scholar, Web of Science, and Scopus: A systematic of | File tems <u>Analysis</u><br>Filte:<br>441 items (8 clusters):<br>kevin w. boyack (2003)<br>kevin w. boyack (2003)<br>lice tegledoff (1987)<br>loet teyledoff (1987)<br>loet teyledoff (2011)<br>loet teyledoff (2011)<br>loet teyledoff (2011)<br>loet teyledoff (2011)                                                                                                    | ulichun chen (2010)<br>CCK (2009)<br>vin w. boyack (2005)<br>aroline birkler<br>saroline birkler<br>sus gruu (2003)<br>uoos<br>eugene garfield (1<br>004)                                                                                                    | broadus (198<br>)man tahamta<br>2020) z <sup>ol</sup><br>chiu (2007)<br>illan (2008)<br>979) 3                                                                                | annetwil har<br>philippe mong<br>r (201 g)ichael nort<br>rehzahedi (2014)<br>ole ell<br>"en chenk f. mor<br>eroen baas (2020)                                                                                  | 021)<br>12(ng (2015)<br>eon (2015)<br>judit bartillan (2007a)<br>egaard (2015)<br>ed (2010), chael schreiber (2010)                                                                                                    | Scale Scale                                                                                                    |
| Citation-based clustering of publications using CitNetExplor<br>Google Scholar, Scopus and the Web of Science: a longitudir<br>Google Scholar, Web of Science, and Scopus: A systematic of | File tems Analysis<br>File:<br>441 items (8 clusters):<br>keein w. boysek (2003)<br>kein w. boysek (2003)<br>licet speedsoff (1987)<br>licet speedsoff (2013)<br>licet speedsoff (2013)<br>licet speedsoff (2013)<br>licet speedsoff (2013)<br>licet speedsoff (2013)<br>licet speedsoff (2013)<br>licet speedsoff (2013)<br>licet speedsoff (2013)<br>licet speedsoff (2013)<br>licet speedsoff (2013)<br>licet speedsoff (2013)<br>licet speedsoff (2013)<br>licet speedsoff (2013)<br>licet speedsoff (2012)                                                                                                    | rulichun chen (2010)<br><b>CC (2009)</b><br>viņi wboyack (2005)<br>caroline hijklej<br>w. s okie jūdit bant<br>s cor                                                                                                    | broadus (190<br>)man tahamta<br>2020) zok<br>chiu (2007)<br>illan (2008)<br>979) g<br>anton j, ne                                                                             | annetwil har<br>philippe mong<br>n (2018) Ionei nort<br>reh zairedi (2014)<br>ole ell<br>"en Chenk f. mor<br>eroen baas (2020)<br>derhof (2006)                                                                | 021)<br>1200g (2015)<br>eon (2015)<br>5 (2007)<br>judit bartillan (2007a)<br>egaard (2015)<br>ed (2010), foael schereber (2010)                                                                                                    | Scale<br>Scale<br>Scale |
| Citation-based clustering of publications using CitNetExplor<br>Google Scholar, Scopus and the Web of Science: a longitudir<br>Google Scholar, Web of Science, and Scopus: A systematic of | File tems Analysis<br>Filte:<br>441 items (8 clusters):<br>kein w. boyack (2003)<br>kein w. boyack (2003)<br>ites egyde (2002)<br>ites egyde (2002)<br>itest egydedoff (1917)<br>itest elydedoff (2011a)<br>itest elydedoff (2011a)<br>itest elydedoff (2011a)<br>itest elydedoff (2012a)<br>itest elydedoff (2012a)<br>itest elyd                         | ulichun eien (2010)<br>CCK (2009)<br>Sono in Sono in Sono | broaclus (1993)<br>Iman tahamta<br>2020) zot<br>chiu (2007)<br>Illan (2008)<br>979) 9<br>anton Line<br>Liotori                                                                | annebwil har<br>philippe mong<br>(dor grieset een<br>reek aneet (2014)<br>annebwik<br>eroen baas (2020)<br>derhof (2006)<br>ga butter (2006)<br>aa butter (2006)                                               | eon (2015)<br>eon (2015)<br>steao7)<br>judit bartillan (2007a<br>egaard (2015)<br>steamalanse 2006<br>ed (2010)actaet someber (20<br>de (2010)actaet someber (20<br>bio actaet someber (20<br>bio actaet someber ( | Scale Scale                                                                                                    |
| Citation-based clustering of publications using CitNetExplor<br>Google Scholar, Scopus and the Web of Science: a longitudir<br>Google Scholar, Web of Science, and Scopus: A systematic of | File terms Analysis<br>Filte:<br>441 items (8 clusters):<br>kein w. boysek (2003)<br>lice sogate (2002)<br>lice sogate (2002)<br>lice toydeadorf (1987)<br>loet toydeadorf (1987)<br>loet toydeadorf (2011)<br>loet toydeadorf (2012)<br>loet toydeadorf (2012)<br>loet toyd                   | ulichun eien (2010)<br>CCK (2009)<br>Sono in Sono in Sono | broadus (1993<br>)man tahamta<br>2020 201<br>chiu (2007)<br>illan (2008)<br>979) 9<br>antony, ne<br>Lintony, ne<br>Lintony, ne<br>Lintony, ne                                 | annebwil har<br>philippe mong<br>a (on grieteel nor<br>rene haned (2014)<br>anneers of<br>ole ell<br>"""""henk f. mod<br>eroen baas (2020)<br>derhof (2006)<br>dasbutler (2006)<br>a sthory l                  | 021)<br>72/11g (2015)<br>eon (2015)<br>s (2007)<br>Judit bar Illan (2007a)<br>egaard (2015)<br>s control enter (2006)<br>eleo egghe (2006a)<br>heleio einni battsta (2006)<br>f. J. Van raan (2006)                                                                                                    | Scale Scale                                                                                                    |
| Citation-based clustering of publications using CitNetExplor<br>Google Scholar, Scopus and the Web of Science: a longitudir<br>Google Scholar, Web of Science, and Scopus: A systematic of | File       Items Analysis         File       Items (8 clusters):         keim w. boyack (2005)       Item (8 clusters):         isu gao-rog (2011)       Item (8 clusters):         lot telydectoff (1983)       Item (8 clusters):         lot telydectoff (1983)       Item (8 clusters):         lot telydectoff (2017)       Item (8 clusters):         lot telydectoff (2017)       Item (8 clusters):         lot telydectoff (2017)       Item (8 clusters):         lot telydectoff (2017)       Item (8 clusters):         lot telydectoff (2012)       Item (8 clusters):         lot telydectoff (2012)       Item (8 clusters):         lot telydectoff (2012)       Item (8 clusters):         lot telydectoff (2012)       Item (8 clusters):         lot telydectoff (2012)       Item (8 clusters):         lot telydectoff (2012)       Item (8 clusters):         lot telydectoff (2012)       Item (8 clusters):         luif m.a. betterncourt (2 manuel j. cobo (2011)       michel: callon; (1         maxim unit (2003)       Item (8 clusters):         maxim unit (2003)       Item (9 clusters):         maxim unit (2003)       Item (9 clusters):         maxim unit (2003)       Item (9 clusters):         maxim unit (2003)       Item (9 clusters):<                                                                                                    | ulichum eren (2010)<br>CCK (2009)<br>vip Wboyack (2005)<br>caroline birklar<br>sus gruu (2003)<br>caroline birklar<br>sus gruu (2003)<br>cugene garfield (1<br>004)<br>, ving ding (2011a)<br>991) ald reb. besver<br>dan                                                                                                    | hroadus (199<br>)nan taharna<br>2020) zoi<br>chiu (2007)<br>lian (2008)<br>979) antoni, na<br>lin<br>court interferenti (20<br>isele fanelli (20                              | annebwil har<br>philippe mong<br>(doi an even even<br>rechanged (2014)<br>annebwil (2014)<br>der hof (2014)<br>der hof (2006)<br>ga butter (2006)<br>anthory i                                                 | 021)<br>2018 (2015)<br>eon (2015)<br>s (2007)<br>judit bat Bilan (2007a)<br>egaard (2015)<br>ed (2010), inchast schneber (20<br>d (2010), inchast schneber (20<br>inchast fragenetics)<br>leo egghe (2006a)<br>habite chinz (bat sta (2006)<br>f, j. van raan (2006)                                                                                                    | Scale<br>Scale<br>Scale |
| Citation-based clustering of publications using CitNetExplor<br>Google Scholar, Scopus and the Web of Science: a longitudir<br>Google Scholar, Web of Science, and Scopus: A systematic of | File Items Analysis<br>File:<br>Herm & boyack (2005)<br>Ise seghe (2022)<br>Ise seghe (2022)<br>Ise seghe (2022)<br>Ise seghe (2011)<br>Iset segdedoff (2011a)<br>Iset segdedoff (2011a)<br>Iset segdedoff (2012a)<br>Iset segdedoff (2012a)<br>Iset                 | utilchum einen (2010)<br>CCK (2009)<br>vitin W-boyack (2005)<br>caroline birkles<br>kus grun (2003)vonn<br>son is grun bart<br>boos<br>eugene garfield (1<br>004)<br>-ving ding (2017a)<br>991)ald neb besver<br>son freeken (2003)<br>geran melin (193<br>alircaa adam<br>j. sylvan katz (1                                                                                                    | hroadus (1992<br>)man tahama<br>2020) zoh<br>chiu (2007)<br>lilan (2008)<br>979) antoniji ne<br>chia<br>secon din<br>tiele fanelli (20<br>j6) ma chić (20<br>sea<br>997)      | anneöwil har<br>philippe mong<br>( 201 grictrei nori<br>ren hatedi (2014)<br>ole ell<br>henk f. mor<br>ercen baas (2020)<br>dechof (2006)<br>das buter (2006)<br>a abthory I<br>11)<br>risidro f. aguillo (201 | 021)<br>2018 (2015)<br>eon (2015)<br>s (2007)<br>judit bat Bilan (2007a)<br>egaard (2015)<br>ed (2010), inchast schneber (20<br>d (2010), inchast schneber (20<br>inchast fragenetics)<br>leo egghe (2006a)<br>habite chinz (bat sta (2006)<br>f, j. van raan (2006)                                                                                                    | Sal<br>Sal<br>Wei<br>Wei<br>Size<br>Size<br>Size<br>Size<br>Size<br>Size<br>Size<br>Si                                                                                                    |
| Citation-based clustering of publications using CitNetExplor<br>Google Scholar, Scopus and the Web of Science: a longitudir<br>Google Scholar, Web of Science, and Scopus: A systematic of | Elie Items Analysis<br>Filter:<br>441 Rems (8 clusters):<br>kevim w. boyack (2005)<br>lie agoyong (2011)<br>loet leydeckoff (2012)<br>loet leydeckoff (2012)<br>loet                   | utilchum ehen (2010)<br>CCK (2009)<br>ivin W-boyack (2005)<br>caroline birkler<br>us gruu (2005)vont<br>us gruu (2005)vont<br>us gruu (2005)vont<br>us gruu (2005)vont<br>eugene garfield (1<br>004)<br>yving ding (2017a)<br>991)ald des Desver<br>adant<br>soen freeken (2005)<br>ginza adant                                                                                                    | hroadus (1992<br>)man tahama<br>2020) zoh<br>chiu (2007)<br>lilan (2008)<br>979) antoniji ne<br>chia<br>secon din<br>tiele fanelli (20<br>j6) ma chić (20<br>sea<br>997)      | anneöwil har<br>philippe mong<br>( 201 grictrei nori<br>ren hatedi (2014)<br>ole ell<br>henk f. mor<br>ercen baas (2020)<br>dechof (2006)<br>das buter (2006)<br>a abthory I<br>11)<br>risidro f. aguillo (201 | 021)<br>210g (2015)<br>eon (2015)<br>5 (2007)<br>judit bat Bilan (2007a)<br>egaard (2015)<br>ed (2010), ictael schieber (2006)<br>fieleo egghe (2006a)<br>habita chinzi bat sta (2006)<br>f. j. van raan (2006)                                                                                                    | Scal<br>Scal<br>Wei<br>Lab-<br>Size<br>0<br>1<br>Max<br>9a) Font                                                                                                    |
| Citation-based clustering of publications using CitNetExplor<br>Google Scholar, Scopus and the Web of Science: a longitudir<br>Google Scholar, Web of Science, and Scopus: A systematic of | File Items Analysis<br>Files<br>Files<br>Herm b. boyack (2005)<br>Ice soghe (2022)<br>Iti gaoyong (2011)<br>Icet sogdesdorff (2012)<br>Icet sogdesdorff (2012)                           | utilchum einen (2010)<br>CCK (2009)<br>vitin W-boyack (2005)<br>caroline birkles<br>kus grun (2003)vonn<br>son is grun bart<br>boos<br>eugene garfield (1<br>004)<br>-ving ding (2017a)<br>991)ald neb besver<br>son freeken (2003)<br>geran melin (193<br>alircaa adam<br>j. sylvan katz (1                                                                                                    | hroadus (1992<br>)man tahama<br>2020) zoh<br>chiu (2007)<br>lilan (2008)<br>979) antoniji ne<br>chia<br>secon din<br>tiele fanelli (20<br>j6) ma chić (20<br>sea<br>997)      | anneöwil har<br>philippe mong<br>( 201 grictrei nori<br>ren hatedi (2014)<br>ole ell<br>henk f. mor<br>ercen baas (2020)<br>dechof (2006)<br>das buter (2006)<br>a abthory I<br>11)<br>risidro f. aguillo (201 | 021)<br>210g (2015)<br>eon (2015)<br>5 (2007)<br>judit bat Bilan (2007a)<br>egaard (2015)<br>ed (2010), ictael schieber (2006)<br>fieleo egghe (2006a)<br>habita chinzi bat sta (2006)<br>f. j. van raan (2006)                                                                                                    | Scale<br>Scale<br>Scale<br>Size<br>Size<br>Size<br>Size<br>Size<br>Size<br>Size<br>Siz                                                                                                    |
| Citation-based clustering of publications using CitNetExplor<br>Google Scholar, Scopus and the Web of Science: a longitudir<br>Google Scholar, Web of Science, and Scopus: A systematic of | File       Items Analysis         File       Items (8 clusters):         kevin w. boyack (2005)       Items (2002)         lis gaoryog (2011)       Item (2002)         lis gaoryog (2011)       Item (2002)         list leydedoff (2012)       Item (2002)         list leydedoff (2012)       Item (2002)         list leydedoff (2012)       Item (2002)         list leydedoff (2012)       Item (2002)         list leydedoff (2012)       Item (2002)         list leydedoff (2012)       Item (2002)         list watman (2010)       Item (2002)         mark w. derft (2002)       Item (2002)         mark w. derft (2002)       Item (2002)         mark w. derft (2002)       Item (2002)         mark w. derft (2002)       Item (2002)         mark w. derft (2002)       Item (2002)         mark w. derft (2002)       Item (2002)         mark w. derft (2002)       Item (2002)         mark w. derft (2002)       Item (2002)         mark w. derft (2002)       Item (2002)         mark w. derft (2002)       Item (2002)         mark w. derft (2002)       Item (2002)         mark w. derft (2002)       Item (2002)         mark w. derft (2002)       Item (2002)                                                                                                    | ullichum eren (2010)<br>CCK (2009)<br>uvip Wboysak (2005)<br>caroline hinklar<br>sus anu (2003)waren<br>is judit bart<br>sus anu (2003)waren<br>is judit bart<br>sus anu (2003)waren<br>is judit bart<br>gene garfield (1<br>oca)<br>ying ding (2011a)<br>991)old neb besverer<br>jarracis nanr<br>j. sylvan karz (1<br>francis nanr<br>n                                                                                                    | broadus (1.92<br>phroadus (1.92<br>2020) zol<br>chiu (2008)<br>979) anton jine<br>corritori<br>iele fanelli (20<br>16) ina corritori<br>1997)<br>artificationali (20<br>1997) | anneöwil har<br>philippe mong<br>( 201 grictrei nori<br>ren hatedi (2014)<br>ole ell<br>henk f. mor<br>ercen baas (2020)<br>dechof (2006)<br>das buter (2006)<br>a abthory I<br>11)<br>risidro f. aguillo (201 | 021)<br>210g (2015)<br>eon (2015)<br>5 (2007)<br>judit bat Bilan (2007a)<br>egaard (2015)<br>ed (2010), ictael schieber (2006)<br>fieleo egghe (2006a)<br>habita chinzi bat sta (2006)<br>f. j. van raan (2006)                                                                                                    | Scale<br>Scale<br>Scale<br>Size<br>Size<br>Size<br>Size<br>Size<br>Size<br>Size<br>Siz                                                                                                    |
| Citation-based clustering of publications using CitNetExplor<br>Google Scholar, Scopus and the Web of Science: a longitudir<br>Google Scholar, Web of Science, and Scopus: A systematic of | File       terms       Analysis         Filter:       441 items (8 clusters):         Keinw. boyack (2009)       terms         Ising approgram (2011)       terms         Ibet leydexdoff (2011s)       terms         Ibet leydexdoff (2011s)       terms         Ibet leydexdoff (2011s)       terms         Ibet leydexdoff (2011s)       terms         Ibet leydexdoff (2011s)       terms         Ibet leydexdoff (2012s)       terms         Ibet leydexdoff (2012s)       terms         Ibet leydexdoff (2012s)       terms         Ibet leydexdoff (2012s)       terms         Ibet leydexdoff (2012s)       terms         Ibet leydexdoff (2012s)       terms         Ibet leydexdoff (2012s)       terms         Ibet leydexdoff (2012s)       terms         Ibet leydexdoff (2012s)       terms         Ibet leydexdoff (2012s)       terms         Ibet leydexdoff (2012s)       terms         Ibet leydexdoff (2012s)       terms         Ibet leydexdoff (2012s)       terms         Ibet leydexdoff (2011s)       terms         Ibet leydexdoff (2011s)       terms         Ibet leydexdoff (2011s)       terms         Ibet leydexdoff (2011s) <t< td=""><td>ullichum eren (2010)<br/>CCK (2009)<br/>uvip Wboysak (2005)<br/>caroline hinklar<br/>sus anu (2003)waren<br/>is judit bart<br/>sus anu (2003)waren<br/>is judit bart<br/>sus anu (2003)waren<br/>is judit bart<br/>gene garfield (1<br/>oca)<br/>ying ding (2011a)<br/>991)old neb besverer<br/>jarracis nanr<br/>j. sylvan karz (1<br/>francis nanr<br/>n</td><td>broadus (1.92<br/>phroadus (1.92<br/>2020) zol<br/>chiu (2008)<br/>979) anton jine<br/>corritori<br/>iele fanelli (20<br/>16) ina corritori<br/>1997)<br/>artificationali (20<br/>1997)</td><td>anneöwil har<br/>philippe mong<br/>( 201 grictrei nori<br/>ren hatedi (2014)<br/>ole ell<br/>henk f. mor<br/>ercen baas (2020)<br/>dechof (2006)<br/>das buter (2006)<br/>a abthory I<br/>11)<br/>risidro f. aguillo (201</td><td>021)<br/>210g (2015)<br/>eon (2015)<br/>5 (2007)<br/>judit bat Bilan (2007a)<br/>egaard (2015)<br/>ed (2010), ictael schieber (2006)<br/>fieleo egghe (2006a)<br/>habita chinzi bat sta (2006)<br/>f. j. van raan (2006)</td><td>Scale<br/>Scale<br/>Scale<br/>Size<br/>Size<br/>Size<br/>Size<br/>Size<br/>Size<br/>Size<br/>Siz</td></t<> | ullichum eren (2010)<br>CCK (2009)<br>uvip Wboysak (2005)<br>caroline hinklar<br>sus anu (2003)waren<br>is judit bart<br>sus anu (2003)waren<br>is judit bart<br>sus anu (2003)waren<br>is judit bart<br>gene garfield (1<br>oca)<br>ying ding (2011a)<br>991)old neb besverer<br>jarracis nanr<br>j. sylvan karz (1<br>francis nanr<br>n                                                                                                    | broadus (1.92<br>phroadus (1.92<br>2020) zol<br>chiu (2008)<br>979) anton jine<br>corritori<br>iele fanelli (20<br>16) ina corritori<br>1997)<br>artificationali (20<br>1997) | anneöwil har<br>philippe mong<br>( 201 grictrei nori<br>ren hatedi (2014)<br>ole ell<br>henk f. mor<br>ercen baas (2020)<br>dechof (2006)<br>das buter (2006)<br>a abthory I<br>11)<br>risidro f. aguillo (201 | 021)<br>210g (2015)<br>eon (2015)<br>5 (2007)<br>judit bat Bilan (2007a)<br>egaard (2015)<br>ed (2010), ictael schieber (2006)<br>fieleo egghe (2006a)<br>habita chinzi bat sta (2006)<br>f. j. van raan (2006)                                                                                                    | Scale<br>Scale<br>Scale<br>Size<br>Size<br>Size<br>Size<br>Size<br>Size<br>Size<br>Siz                                                                                                    |

Item: nees jan van eck (2009) Cluster: 1 Links: 75 Total link strength: 161 Citations: 7958

VOSviewer version 1.6.20

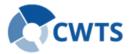

#### **Demo 3: Co-occurrence network of terms extracted** from a set of related publications

.

A VOSviewer

File Items Analys Filter: 685 items (3 clusters): Cluster 1 (264 items) aacr ability abstract abstract nr accumulation ace2 acid activation activity advance alt alteration american association animal anti inflammatory anti inflammatory ager anti inflammatory prop anti malaria drug anticancer effect antimalarial activity antimalarial agent antimalarial drug chlor antiplasmodial activity antitumor effect apoptosis apr assay autophagic flux \_\_\_\_\_ Sroup items by cluster Items: 685 Clusters:

| VOSviewer                                                                                                    | Create Map                                                                                                    |                                                                                                    | ×                                                                             |                                                                                                    |                                                                                                    |
|----------------------------------------------------------------------------------------------------|----------------------------------------------------------------------------------------------------|----------------------------------------------------------------------------------------------------|-------------------------------------------------------------------------------|----------------------------------------------------------------------------------------------------|----------------------------------------------------------------------------------------------------|
|                                                                                                    | Specify API request or search query                                                                                                    | r, or select files                                                                                                    |                                                                               |                                                                                                    |                                                                                                    |
| <ul> <li>API: OpenAlex</li> </ul>                                                                                                    | API <u>R</u> equest <u>Search Query D</u> OI <u>J</u> SON                                                                                                    |                                                                                                    |                                                                               |                                                                                                    |                                                                                                    |
| <ul> <li>Search query:</li> </ul>                                                                                                    | API:<br>OpenAlex                                                                                                    |                                                                                                    | ~                                                                             |                                                                                                    |                                                                                                    |
| Text (title): chloroquine                                                                                                    | Author ID:                                                                                                    | ⑦ ORCID:                                                                                                    | 0                                                                             |                                                                                                    |                                                                                                    |
| • Year: 2016-2022                                                                                                    | Affiliation:<br>Source ID:                                                                                                    | ⑦         ROR ID:           ⑦         ISSN:                                                                                                 | 0                                                                             |                                                                                                    |                                                                                                    |
|                                                                                                    | Text: Chloroquine                                                                                                    | ⑦         Year:         2016                                                                                                    | to 2022                                                                       | Density Visualization                                                                                                    | - 🗆 X                                                                                                    |
|                                                                                                    | Exclude non-English documents 🕐                                                                                                    |                                                                                                    | -                                                                             |                                                                                                    | Visualization Scale:                                                                                        |
| Network Visualization Qverlay Visualization Density Visualization                                                                                                    | JSON file (optional): ⑦                                                                                                    |                                                                                                    | •                                                                             | k76:<br>return<br>militation: prevalence<br>region: prevalence<br>age group                                                                                                    | Weights: Occurrences V<br>Scores: Avg. pub V                                                                |
| indum<br>mutation prevalence<br>gene report forward age group<br>spread © ™<br>plasmodium fadroparum                                                                                                    |                                                                                                    |                                                                                                    | 1                                                                             | plasmodium falciparum<br>energence<br>resistance<br>child frequency                                                                                                    | Labels<br>Size variation:<br>Circles<br>Frames                                                              |
| resistance childreauency<br>resistance childreauency<br>resistance childreauency<br>persetenue elimination policy                                                                                                    | Font: Open Sans 🗸                                                                                                    | < Back Next >                                                                                                    | Finish Cancel                                                                 | strain at policy policy betrapeur encoderea majority control of majority and median age                                                                                                    | Max. length: 30 🗘<br>Font: Open Sans 🗸                                                                      |
| strain et verso di cessa area magerizza tenne di magerizza tenne di ma       | Lines Size variation:                                                                                                    | acid<br>activation<br>activity<br>advance<br>alt                                                                                            | assay composition present<br>microscopy present<br>formulation<br>suppression | monotherapy auc tor arcs participant Peer<br>monotherapy auc single dose adverse event embase<br>meta analysis<br>adverse event single dose adverse event embase<br>meta analysis<br>adverse event single dose adverse event single adverse event single a | is broquine                                                                                                 |
| more contraction contract<br>suppression with contraction of group<br>mouse encounter contraction encounter contraction encounter contract | a gralysis<br>matter eview<br>to a we study<br>we show study<br>we show study<br>to be study<br>to be study | alteration<br>american association<br>animal<br>anti inflammatory<br>anti inflammatory agent<br>anti inflammatory propu<br>anti malani drug | growth accumulation tissue                                                    | ter<br>ctivity<br>interaction<br>Phylory thloroquine<br>coronavirus disease<br>trial and the set of the set of the set o | Colored lines<br>Colored lines<br>Colored lines<br>Colors<br>Colors<br>Overlay Colors V<br>Black background |
| ancer real control discussion in the control of the control of the       | diff. unv Black background     Black background                                                                                                    | anticancer effect<br>antimalarial activity<br>antimalarial agent<br>antimalarial drug chloro<br>antiplasmodial activity<br>antitumor effect | autophagy<br>cell death subarate<br>abstract                                  | Sarrs COV author university upon option of the second second seco           | date                                                                                                    |
| phildelphia                                                                                                    |                                                                                                    | apoptosis<br>apr<br>assay autophagic flux                                                                                                   | philodelphia                                                                  | 2018.5 2019.0 2019.5 2020.0 2                                                                                                    | 2020.5                                                                                                    |
| Links: 78667 Total link strength: 237268                                                                                                    | VOSviewer version 1.6.20                                                                                                    | Items: 685 Clusters: 3 Links:                                                                                                    | 78667 Total link strength: 237268                                             | 1                                                                                                    | VOSviewer version 1.6.20                                                                                    |

### Demo 4: Co-occurrence network of concepts based on a set of collaborative publications

- OpenAlex
  - Filters:
    - Institution: Leiden University AND Delft University of Technology
- VOSviewer
  - API: OpenAlex
  - API request URL: <u>https://api.openalex.org/works?pag</u> <u>e=1&filter=authorships.institutions.li</u> <u>neage:I98358874+I121797337&sort</u> <u>=cited\_by\_count:desc</u>

| OpenAlex   Works search × +                                                                                                    |              |            |             | - c        | ×     |
|----------------------------------------------------------------------------------------------------|--------------|------------|-------------|------------|-------|
| C 😭 😰 openalex.org/works?filter=authorships.institutions.lineage%3A/121797337%2898358874&sort=cited_by_count%3Adesc&co                             | lumn=display | (_name,pul | olicatio 🖈  | ð 🛛        | 9 i   |
| DpenAlex                                                                                                    |              |            |             |            | ŕ     |
| ilter (1) Sort (1) Column (5) Count View Export Help                                                                                               |              |            |             |            |       |
| <pre>7 /works?page=1&amp;filter=authorships.institutions.lineage:II21797337+198358874&amp;sort=cited_by_count:desc</pre>                           |              |            |             | 6          | ×     |
| bout 1,593 results                                                                                                    |              |            |             |            |       |
| Title                                                                                                    | Year         | Туре       | Open Access | Citation c | ount  |
| Natural deep eutectic solvents as new potential media for green technology                                                                         | 2013         | article    | ~           | 1          | ,636  |
| Genome sequencing and analysis of the versatile cell factory Aspergillus niger CBS 513.88                                                          | 2007         | article    | ~           | 1          | ,031  |
| Are Natural Deep Eutectic Solvents the Missing Link in Understanding Cellular Metabolism and Physiology?                                           | 2011         | article    | ~           |            | 820   |
| Tailoring properties of natural deep eutectic solvents with water to facilitate their applications                                                 | 2015         | article    | ~           |            | 755   |
| Pyruvate Metabolism inSaccharomyces cerevisiae                                                                                                    | 1996         | article    | ~           |            | 707   |
| Eleven grand challenges in single-cell data science                                                                                                | 2020         | article    | ~           |            | 680   |
| The <i>Herschel</i> -Heterodyne Instrument for the Far-Infrared (HIFI)                                                                             | 2010         | article    | ~           |            | 635   |
| An interlaboratory comparison of physiological and genetic properties of four Saccharomyces cerevisiae strains                                     | 2000         | article    | ~           |            | 507   |
| 14-3-3 proteins: key regulators of cell division, signalling and apoptosis                                                                         | 2001         | article    |             |            | 502   |
| Natural Deep Eutectic Solvents as a New Extraction Media for Phenolic Metabolites in Carthamus tinctorius L.                                       | 2013         | article    | ~           |            | 485   |
| A comparison of two techniques for bibliometric mapping: Multidimensional scaling and VOS                                                          | 2010         | article    | ~           |            | 461   |
| Copper(ii)-catalysed aerobic oxidation of primary alcohols to aldehydes                                                                            | 2003         | article    |             |            | 453   |
| In Situ Observation of Active Oxygen Species in Fe-Containing Ni-Based Oxygen Evolution Catalysts: The Effect of pH on<br>Electrochemical Activity | 2015         | article    |             |            | 437   |
| Preparation, optimization, and structures of cross-linked enzyme aggregates (CLEAs)                                                                | 2004         | article    |             |            | 435   |
| Innic Linuide and Dean Eutertic Solvante in Natural Products Research: Mixtures of Solide as Extraction Solvante                                   | 2013         | articla    |             |            | 351 * |

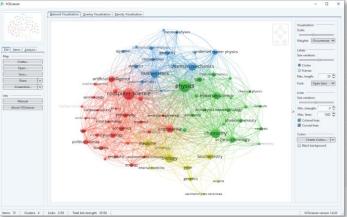

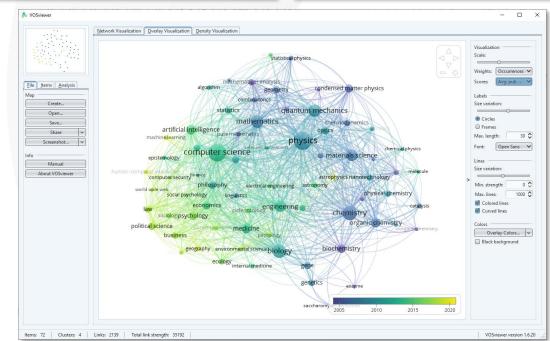

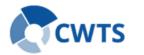

### **Demo 5: Co-authorship network of researchers of a** university and their collaborators

🖄 OpenAlex

- OpenAlex ٠
  - Filters:
    - Institution: Leiden University
    - Work type: article
    - Source type: journal
    - Year<sup>.</sup> 2019-2022
- VOSviewer
  - API: OpenAlex
  - API request URL: https://api.openalex.org/works?pag e=1&filter=authorships.institutions.li neage:I121797337,publication\_year: 2019-2022,type:article,primary\_location.s ource.type:journal&sort=cited\_by\_co unt:desc

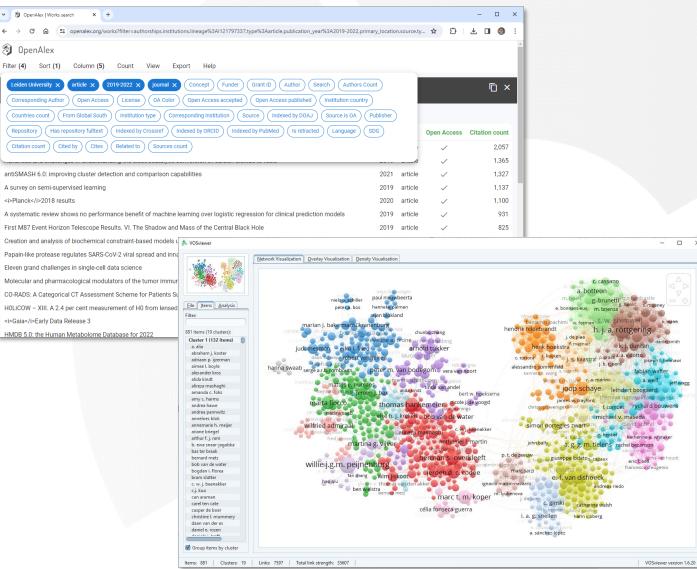

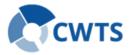

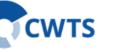

#### openalex.org

| 20 Control live Works search X +                                                                                           |                |             |             |               |
|----------------------------------------------------------------------------------------------------|----------------|-------------|-------------|---------------|
| OpenAlex (Works search × +                                                                                                 |                |             |             | - 0           |
| O G openales.org/works?filter=authorships.institutions.lineage%3Al121797337.type%3Aarticle.publication_year%3A2019-2022,p  | rimary_locatio | n.source.ty | (·· ☆ Ď     | * 🛛 🅲         |
| DpenAlex                                                                                                    |                |             |             |               |
| Iter (4) Sort (1) Column (5) Count View Export Help                                                                        |                |             |             |               |
| Leiden University x article x 2019-2022 x journal x Concept Funder Grant ID Author Search Authors                          | Count )        |             |             | n >           |
| Corresponding Author Open Access License OA Color Open Access accepted Open Access published Institution count             | N              |             |             | · L. ,        |
| Countries count From Global South Institution type Corresponding Institution Source Indexed by DOAJ Source is OA           | Publisher      |             |             |               |
| Repository (Has repository fulltext) (Indexed by Crossref) (Indexed by ORCID) (Indexed by PubMed) (Is retracted) (Language | SDG            |             |             |               |
|                                                                                                    | 300            |             | Open Access | Citation coun |
| Citation count Cited by Cites Related to Sources count                                                                     |                |             | ~           | 2,057         |
| a ranoo ana ananangoo manaaraanang are aloo aoatay ao oomalaan ar aaroon alonaa ta taalo                                   | 2017           |             | ~           | 1,365         |
| ntiSMASH 6.0: improving cluster detection and comparison capabilities                                                      | 2021           | article     | ~           | 1,327         |
| survey on semi-supervised learning                                                                                         | 2019           | article     | ~           | 1,137         |
| i>Planck2018 results                                                                                                    | 2020           | article     | ~           | 1,100         |
| systematic review shows no performance benefit of machine learning over logistic regression for clinical prediction models | 2019           | article     | ~           | 931           |
| irst M87 Event Horizon Telescope Results. VI. The Shadow and Mass of the Central Black Hole                                | 2019           | article     | ~           | 825           |
| treation and analysis of biochemical constraint-based models using the COBRA Toolbox v.3.0                                 | 2019           | article     | ~           | 761           |
| apain-like protease regulates SARS-CoV-2 viral spread and innate immunity                                                  | 2020           | article     | ~           | 755           |
| leven grand challenges in single-cell data science                                                                         | 2020           | article     | ~           | 680           |
| folecular and pharmacological modulators of the tumor immune contexture revealed by deconvolution of RNA-seq data          | 2019           | article     | ~           | 664           |
| O-RADS: A Categorical CT Assessment Scheme for Patients Suspected of Having COVID-19—Definition and Evaluation             | 2020           | article     | ~           | 651           |
| 0LICOW – XIII. A 2.4 per cent measurement of H0 from lensed quasars: 5.3σ tension between early- and late-Universe probes  | 2019           | article     | ~           | 646           |
| I>GalaEarly Data Release 3                                                                                                 | 2021           | article     | ~           | 596           |
| HMDB 5.0: the Human Metabolome Database for 2022                                                                           | 2021           | article     | ~           | 586           |

#### www.vosviewer.com

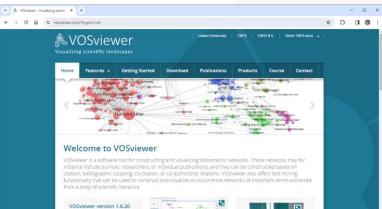

VOSviewer version 1.6.20 was release on October 31, 2023. This version offimproved features for creating maps

#### app.vosviewer.com

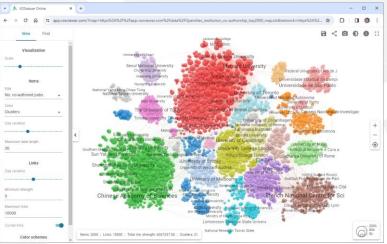

## Do it yourself!

#### Thank you for your attention!

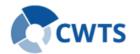

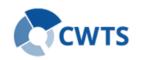

Q&A